Photoshop CS6 With License Key Free [Mac/Win]

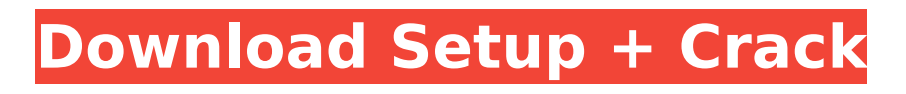

**Photoshop CS6 Crack Free License Key**

\* \_Photoshop Elements\_ \_7,\_ a free version of Photoshop (see Figure 5-1), is designed for experienced non-photo editing professionals. Also known as Photoshop Express, it has only basic editing tools, such as Levels and Lasso tools, compared to those in the full version of Photoshop.

Photoshop Elements 7 is capable of loading images directly from a camera or scanner. Figure 5-2 shows a view of the DNG version of an image. The interface is very simple, with icons that represent common commands. The bottom tool bar contains the familiar "home" button that returns you to the interface's default screen

or to your last screen. Elements also allows you to create slideshows and other presentations. The program includes a large library of Photoshop brushes in addition to its other drawing and painting tools. You can see in Figure 5-3 how to drag a brush over an image. \* Photoshop CC 2016 Premier (see Figure 5-4) is the most

widely used version of Photoshop with over 60 million users and some of the highest-quality photo and design applications that are available on the market. This version offers many enhancements to the predecessor version, Photoshop 2015. The interface is easy to use and customizable. It supports two types of

windows, and you can use the Organizer window to create calendars, bookmarks, and other project files; an icon on the work area top menu bar provides access to these functions. It features brushes that include collections of predesigned textures and stroke patterns in addition to basic vector, raster, and gradient brushes, as

well as powerful adjustment layers that allow you to make sophisticated adjustments with graduated tones and over 50 filters (Figure 5-5). Its gradation filter tools (Gradient fill, Gradient overlay, and Gradient overlay with mask) enable you to apply a gradient to an area without using Photoshop's built-in

gradient or blending modes. You can crop your image and rotate it, as well as add adjustment layers to your image with built-in actions and effects to adjust color, contrast, and other attributes (Figure 5-6). With a large number of drawing tools and tools for text, you can create many designs. You can also import and export

# most popular file formats, including Adobe Photoshop (.PSD) files. You can save your images into a variety of file formats, including TIFF, JPEG

**Photoshop CS6 Crack+ Activation Key**

## Photo Editing Tools in Adobe Photoshop Highlights of Photoshop are powerful tools for

photo editing. You can adjust colours, brightness and contrast, apply filters and effects, remove objects, create new images, insert text, and blend multiple images. There is a range of tools to enhance, edit, retouch, and crop your photos, so you can quickly find the perfect one. View them with the Viewer You can view your images with the Viewer. There are three main options: Normal view — displays a preview of the images in a grid to save viewing and scrolling. — displays a preview of the images in a grid to save viewing and scrolling. Wider view display the images in a window in their entirety. — display the images in a window in their entirety. Inverted view — display

the images upside down in a vertical orientation. You can easily see changes you make in the view at any time. Some views are based on a rating system. You can quickly select the images you want to rate, then apply a rating to your favourite images. Use the Histogram to check exposure It shows the brightness of the pixels. If the brightness of the pixels is distributed unevenly, you need to adjust it. Many users quickly find that their image is too light or too dark. If you see only black or white pixels, the image is too dark; if the pixels are evenly distributed, you're good. If the pixels are more concentrated in a single area, the image is too light. Use a colour

# picker to adjust colours You can easily check whether or not the colours of your images are accurate. A colour picker is a tool that lets you select colours in the image and then select a specific colour. You can then fine-tune that colour. You can also use the eyedropper to select pixels in the image and copy the colours or paste

# them to a new place. Tip: Prefer a transparent colour picker. Click the icon at the top of the colour picker and select Transparent. Resequence Use the Resequence tool to precisely arrange your images. It's great for arranging multiple images. Change the background The Background layer has been included to quickly

change the background color of images, so they are less likely to appear dull and blurry. It's great for quickly changing the background colour of an 388ed7b0c7

# This invention relates to an apparatus for receiving a flow of fluid, such as gas or air and using the flowing fluid to inflate a predetermined volume of a cushioning material, such as a bag, more particularly, by receiving the flow of fluid in a vacuum chamber and displacing the resulting

## vacuum from the vacuum chamber to the cushioning material, so as to inflate the cushioning material to a predetermined height, and more particularly, by receiving the flow of fluid in a vacuum chamber having a predetermined, limited capacity and, at the same time, having a positive pressure which impinges on a cushioning

material within the chamber to inflate the cushioning material to a predetermined height. The invention is particularly concerned with an apparatus for inflating a bag in a filling machine wherein the bag is made of a flexible material, such as pouches, which are filled with flowable product as the pouch is moved

through the filling machine. The pouches are made from a flexible material and have edges which are adapted to be sealed within the filling machine. As the pouch is filled with a flowable product, it must be sealed closed, at its edges, to retain the product within the pouch and to prevent a leakage of the product from the pouch when it is

removed from the filling machine and packaged for sale. The pouch, hereinafter referred to as the bag, is made of a flexible material and is brought from a pouch making and filling machine to a filling machine. The filling machine has a pouch conveyer which moves the bags through the machine and into the

filling machine, usually, in a horizontal path. As the bags move through the filling machine, they are supplied with the flowable product to be retained within the bag. Typically, the flowable product is supplied to a pouch which, in turn, is supplied to the filling machine and, in the filling machine, the flowable product is retained in the bag for

transfer to a packaging machine. The filling machine is a machine which fills a large number of pouches at the same time. To prevent the pouches from falling into the filling machine due to the movement of the bags through the filling machine, each bag is supported by a transverse support, at a predetermined distance

from the horizontal axis of the filling machine. As the filled bags are removed from the filling machine, they are carried to a packaging machine wherein they are sealed together at their edges and the filled bag is subsequently cut into individual pouches. It is also well known that the bag can

**What's New in the Photoshop CS6?**

# 1. How do I make the one-

of-a-kind stamp image shown below? 2. How do I clone and remove a chunk of a photo? Brush Tool Tips The Brush tool, also known as the Pen or Paintbrush tool, lets you apply color and blend layers of colors in your image. You can use the Brush tool to blur, paint, erase and copy from one

area of your image to another. The Brush tool can also be used to blend and change colors quickly. When you click the Brush tool at the right of the toolbox, you're presented with the tool options shown in the following illustration. 1. A. The tool is selected when it is activated. 2. B. The tool options panel. You can choose from the

following brush tools and options: Brush Size slider – click the plus sign to increase brush size, or the minus sign to reduce brush size. Clicking the padlock icon locks the size setting. – click the plus sign to increase brush size, or the minus sign to reduce brush size. Clicking the padlock icon locks the size setting. Tool Tip – type a text for

when you choose a brush size and your cursor is over the Brush Size slider. – type a text for when you choose a brush size and your cursor is over the Brush Size slider. Bezier Tool – when this tool is selected, you can click where you want to make the curve. See the upcoming illustration of Bezier Tool for more details. When you click

the word, reset is selected in the tool options panel. Clicking the word resets the brush tool to its default settings and also sets the Brush Size slider to its default value (8). – when this tool is selected, you can click where you want to make the curve. See the upcoming illustration of Bezier Tool for more details. Click the Reset button to reset the

default settings of the Brush tool. – when this tool is selected, you can click where you want to make the curve. See the upcoming illustration of Bezier Tool for more details. Click the Reset button to reset the default settings of the Brush tool. Swirl Tool – when this tool is selected, you can click and drag to create a swirly brush. To

remove the swirl, just click the swirl again or click anywhere outside the swirl. Tip: To create a swir

**System Requirements For Photoshop CS6:**

# The NVIDIA GeForce GTX 650 Ti 3GB graphics card with 256 NVIDIA CUDA cores and 1296MHz GPU clock speed was paired with 8GB of graphics memory. The processor used was Intel Core i5-450M 2.9GHz (2.8GHz Turbo Mode) dual-core CPU clocked at 2.9GHz, Intel HD Graphics, and

## Windows 7 Home Premium 64-bit edition. As with any game, depending on the resolution used for testing, there are some graphics settings and details that may be turned on and off. These include things like anis

[https://streetbazaaronline.com/2022/07/05/adobe-photoshop-2021-version-22-5-1-keygen-exe-pc](https://streetbazaaronline.com/2022/07/05/adobe-photoshop-2021-version-22-5-1-keygen-exe-pc-windows-latest/)[windows-latest/](https://streetbazaaronline.com/2022/07/05/adobe-photoshop-2021-version-22-5-1-keygen-exe-pc-windows-latest/)

<https://tunneldeconversion.com/photoshop-cs6-with-license-key-free-download-x64/>

<https://arlingtonliquorpackagestore.com/photoshop-cs4-keygen-only-full-version-x64/>

<http://www.hva-concept.com/adobe-photoshop-2022-install-crack/>

<https://rei-pa.com/photoshop-2022-version-23-0-1-free-download-updated-2022/>

<https://trello.com/c/5q1cF25b/64-adobe-photoshop-2022-version-2302-free>

<https://trello.com/c/ZKxl7TRm/42-photoshop-2022-version-2302-universal-keygen-for-windows> <http://www.be-art.pl/wp-content/uploads/2022/07/quecle.pdf>

[https://skincaresadvice.com/adobe-photoshop-cc-2015-version-16-crack-serial-number-keygen-full](https://skincaresadvice.com/adobe-photoshop-cc-2015-version-16-crack-serial-number-keygen-full-version-download-mac-win/)[version-download-mac-win/](https://skincaresadvice.com/adobe-photoshop-cc-2015-version-16-crack-serial-number-keygen-full-version-download-mac-win/)

<https://www.distrixtmunxhies.com/2022/07/05/adobe-photoshop-2020-serial-number-with-serial-key/> [http://findmallorca.com/wp-content/uploads/2022/07/Adobe\\_Photoshop\\_CC.pdf](http://findmallorca.com/wp-content/uploads/2022/07/Adobe_Photoshop_CC.pdf)

[https://expressionpersonelle.com/photoshop-cc-2015-version-16-hack-patch-activation-code-with](https://expressionpersonelle.com/photoshop-cc-2015-version-16-hack-patch-activation-code-with-keygen-free-2022-new/)[keygen-free-2022-new/](https://expressionpersonelle.com/photoshop-cc-2015-version-16-hack-patch-activation-code-with-keygen-free-2022-new/)

[https://aimagery.com/wp-content/uploads/2022/07/Photoshop\\_2022\\_Version\\_2311-1.pdf](https://aimagery.com/wp-content/uploads/2022/07/Photoshop_2022_Version_2311-1.pdf) <https://mycoopmed.net/photoshop-2021-version-22-2-keygen-download-mac-win/> [https://coleccionohistorias.com/2022/07/05/photoshop-2021-version-22-0-0-activation-code-with](https://coleccionohistorias.com/2022/07/05/photoshop-2021-version-22-0-0-activation-code-with-keygen-pc-windows-updated-2022/)[keygen-pc-windows-updated-2022/](https://coleccionohistorias.com/2022/07/05/photoshop-2021-version-22-0-0-activation-code-with-keygen-pc-windows-updated-2022/)

<http://bookmanufacturers.org/photoshop-cs6-crack-exe-file-latest-2022> <https://businessbooster.page/wp-content/uploads/2022/07/fremnelw.pdf>

[https://turkishbazaar.us/wp-content/uploads/2022/07/Adobe\\_Photoshop\\_eXpress-1.pdf](https://turkishbazaar.us/wp-content/uploads/2022/07/Adobe_Photoshop_eXpress-1.pdf)

<https://parisine.com/wp-content/uploads/2022/07/citifemi.pdf>

[https://seoburgos.com/wp-](https://seoburgos.com/wp-content/uploads/2022/07/Photoshop_2021_Version_2201_universal_keygen__Updated_2022.pdf)

[content/uploads/2022/07/Photoshop\\_2021\\_Version\\_2201\\_universal\\_keygen\\_\\_Updated\\_2022.pdf](https://seoburgos.com/wp-content/uploads/2022/07/Photoshop_2021_Version_2201_universal_keygen__Updated_2022.pdf) [https://fortworth-dental.com/wp-content/uploads/2022/07/Photoshop\\_CS4-1.pdf](https://fortworth-dental.com/wp-content/uploads/2022/07/Photoshop_CS4-1.pdf)

[https://www.johnandrewwilliams.com/wp-content/uploads/2022/07/Photoshop\\_CS3.pdf](https://www.johnandrewwilliams.com/wp-content/uploads/2022/07/Photoshop_CS3.pdf)

<https://spyglasshillbp.net/2022/07/05/photoshop-2020-hacked-activation-mac-win/>

[http://www.studiofratini.com/adobe-photoshop-2021-version-22-crack-activation-code-with-license](http://www.studiofratini.com/adobe-photoshop-2021-version-22-crack-activation-code-with-license-key-for-pc-2022/)[key-for-pc-2022/](http://www.studiofratini.com/adobe-photoshop-2021-version-22-crack-activation-code-with-license-key-for-pc-2022/)

<http://www.kiwitravellers2017.com/2022/07/05/photoshop-2020-version-21-free-download/>

<https://ubipharma.pt/2022/07/05/adobe-photoshop-2022-version-23-1-crack-mega-download/> <https://romans12-2.org/photoshop-2021-version-22-1-1-keygenerator-free-download/> [https://itsupportnetwork.com/adobe-photoshop-2022-version-23-2-serial-key-torrent-activation-code](https://itsupportnetwork.com/adobe-photoshop-2022-version-23-2-serial-key-torrent-activation-code-free/)[free/](https://itsupportnetwork.com/adobe-photoshop-2022-version-23-2-serial-key-torrent-activation-code-free/)

<https://wakelet.com/wake/dxBPwXXiuRMzco5GuV138>